exporting Ada software to Python and Julia applying GPRbuild to make shared object files

Jan Verschelde

University of Illinois at Chicago Department of Mathematics, Statistics, and Computer Science http://www.math.uic.edu/~jan janv@uic.edu

Ada devroom, FOSDEM 2022, 6 February, online

Jan Verschelde (UIC)

exporting Ada software

FOSDEM 2022, 6 February 1 / 14

< ロ > < 同 > < 回 > < 回 > < □ > < □ >

## Outline

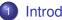

#### Introduction

- motivation and problem statement
- mixed language development with GPRbuild

#### Interface Development

- giving control to the application
- demonstration package
- applying GPRbuild
- an application: PHCpack
  - lessons learned
  - github repositories

- N

#### make Ada software available to Python and Julia

Two goals when exporting Ada software:

- Make the build process as simple as possible.
- ② Give control to as many functionality as possible.

Jupyter = Julia, Python, R, and many others  $\dots$ 

- The Jupyter notebook is popular for interactive computing.
- Used in SageMath, an open source mathematical software.
- Not tied to any particular programming language.

GPRbuild is the project manager of the gnu-ada compiler GNAT.

GPRbuild enables mixed-language development, combining Ada, C, and C++ software.

The interfacing in this talk is mainly intended for programmers.

3

< ロ > < 同 > < 回 > < 回 > < □ > < □ >

# Julia, Python, R, and many others

The Jupyter notebook comes with many kernels.

- Python is a widely used scripting language.
- Julia is a new programming for scientific computing.

Both Python and Julia interface well with C code.

Jan Verschelde (L

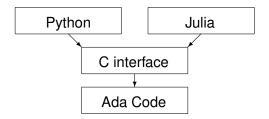

The main point is to automate the build process with GPRbuild.

|      |                        | · 🖵 · · |         |          |     |        |  |
|------|------------------------|---------|---------|----------|-----|--------|--|
| UIC) | exporting Ada software | FOSDE   | M 2022, | 6 Februa | ary | 4 / 14 |  |

4 D N 4 B N 4 B N 4 B N

-

### mixed language development with GPRbuild

GPRbuild recognizes Ada, C, and C++ as languages.

C is a some kind of least common multiple:

- widely available on almost all computers,
- most languages interface to C.

Therefore, if your software can be used by a C programmer, then applications in other languages are also likely to benefit.

Library projects build shared object files, files with the extension .so (Linux), .dll (Windows), .dylib (Mac OS X).

# developing an interface

Two types of interfaces:

- The Ada program main remains in control.
- The interface package gives control to a C program.

Example: program that swaps the characters in a string.

Two types of interfaces:

- The Ada main reads the string, swaps, and writes.
- Program has control:
  - passes data to some Ada package
  - calls a procedure exported by the Ada package to swap
  - extracts the data from the Ada package

A string in this context is an array of ASCII codes (32-bit integers).

伺下 イヨト イヨト ニヨ

## a demonstration package, and its C interface

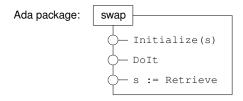

```
with C_Integer_Arrays;
```

```
use C_Integer_Arrays;
```

where C\_Integer\_Arrays defines C\_Integer\_Array as an array of Interfaces.C.int, and it contains

```
      package C_intarrs is

      new Interfaces.C.Pointers (Interfaces.C.size_T,

      Interfaces.C.int,

      C_Integer_Array,0);

      Jan Verschelde (UIC)

      exporting Ada software

FOSDEM 2022. 6 February 7/14
```

#### testing the C interface

```
sizeword = strlen(word);
```

```
for(int idx = 0; idx < sizeword; idx++)
    dataword[idx] = (int) word[idx];</pre>
```

```
adainit();
fail = _ada_call_swap(0,sizeword,dataword,1);
fail = _ada_call_swap(1,sizeword,dataword,1);
fail = _ada_call_swap(2,sizeword,dataword,1);
adafinal();
```

for(int idx = 0; idx < sizeword; idx++)
word[idx] = (char) dataword[idx];</pre>

## applying GPRbuild — the file demo.gpr

project Demo is

```
for Languages use ("Ada", "C");
for Source Dirs use ("src");
for Main use
(
    "hello world.adb",
    "main.adb",
    "test_call_swap.c"
);
for Object_Dir use "obj";
for Exec_Dir use "bin";
```

end Demo;

#### a library project — essentials of demolib.gpr

```
for Library_Dir use "lib";
for Library Name use "demo":
for Library_Kind use "dynamic";
for Library Auto Init use "true";
for Library Interface use
    "hello_world", "main", "swap", "call_swap", "c_integer_arrays"
);
for Library_Standalone use "encapsulated";
package Compiler is
   for Switches ("call swap.adb") use ("-c");
end Compiler;
package Binder is
  -- the "-Lada" is needed for the adainit and adafinal functions
  for Default Switches ("Ada") use ("-n", "-Lada");
end Binder;
```

## the Julia ccall () function

The Julia code below calls the call\_swap procedure.

```
LIBRARY = "../Ada/lib/libdemo"
word = [Cint('h'), Cint('e'), Cint('l'), Cint('l'), Cint('o')]
println(word)
ptr2word = pointer(word, 1)
p = ccall((:_ada_call_swap, LIBRARY), Cint,
           (Cint, Cint, Ref{Cint}, Cint), 0, 5, ptr2word, 1)
p = ccall((:_ada_call_swap, LIBRARY), Cint,
           (Cint, Cint, Ref{Cint}, Cint), 1, 5, ptr2word, 1)
p = ccall((:_ada_call_swap, LIBRARY), Cint,
           (Cint, Cint, Ref{Cint}, Cint), 2, 5, ptr2word, 1)
println(word)
```

The string "hello" is represented by Int32[104, 101, 108, 108, 111]. The last println (word) shows Int32[111, 108, 108, 101, 104].

# extending Python

To make code available to Python:

- Define an extension module in C or C++.
- 2 Define setup.py, adding

```
extra_objects=['../Ada/lib/libdemo.a', \
    ADALIB + 'libgnat_pic.a', \
    ADALIB + 'libgnarl_pic.a']
```

where ADALIB is the location of the Ada libraries.

8 Run python setup.py build\_ext, which compiles the extension module and makes the shared object.

The shared object can be imported in a Python session.

## an application: PHCpack

PHCpack is software for Polynomial Homotopy Continuation, to solve systems of polynomial equations.

- Mostly written in Ada, developed over almost 30 years.
- Contains DEMiCs, written in C++ by Mizutani and Takeda.
- phopy is an interface to Python, for Linux and Mac OS X.
- phcpy is motivated by the open source software SageMath.
- A Julia interface is under development.

From the Julia folder of the PHCpack source distribution:

```
$ julia version.jl
-> in use_c2phc4c.Handle_Jobs ...
PHCv2.4.85 released 2021-06-30
$
```

ccall() uses the libPHCpack shared object, made with GPRbuild.

= nar

A (10) A (10) A (10)

## free and open source software

Pointers to github repositories (GPL-3.0 License):

- github.com/janverschelde/PHCpack
- github.com/janverschelde/ExportAdaGPRbuild

The ExportAdaGPRbuild contains the demo code for this talk.

Thanks for your interest in this work.

4 D K 4 B K 4 B K 4 B K